[Informatica](http://getdoc.inmanuals.com/to.php?q=Informatica User Manual) User Manual >[>>>CLICK](http://getdoc.inmanuals.com/to.php?q=Informatica User Manual) HERE<<<

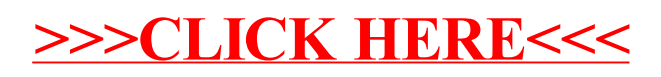